# **Pengujian Web Pengiriman Pos Indonesia Menggunakan Metode Black Box Boundary Value Analysis**

*Dhimas Bintang Bagaskara1, Bagus Kurniawan2, Angger Wicaksono3, Timotius Hadi Pratama4, Amirah Diandra5*

*Fakultas Teknologi Informasi dan Bisnis, Institut Teknologi Telkom Surabaya1*

### *ABSTRACT*

*POS Indonesia is one of the logistics platforms in Indonesia. POS Indonesia has a website that can be used to check shipping rates. The method used in testing the POS Indonesia website is to use black-box testing with boundary value analysis techniques. The test is carried out on the Calculate Shipping Rates form by measuring the minimum and maximum limits of the package weight and volume column. This test focuses on several available shipping options such as Special Express Posts, Express Posts, Instant Posts, and Economic Jumbo Posts. This test compares the test results with the delivery characteristics of all types of shipments on the Pos Indonesia website and focuses on the Calculate Shipping Rates section and will test several things such as maximum shipping weight, maximum dimensions of goods, minimum shipping weight, data reset button, and entering letters. on the weight of the goods. The results of this test can be used as input to improve the POS Indonesia website form so that when users use the web to calculate shipments, the data looks clearer and in accordance with the delivery provisions that have previously been made.*

*Keywords: Black Box Testing; Boundary Value Analysis; Delivery; Website; Check Rates.*

#### **Article History ABSTRAK**

Received : 17–08-2022 Revised : 08-02-2023 Accepted : 28-02-2023

#### **Key words**

*Pengujian Black-box; Boundary Value Analysis; Pengiriman; Website; Cek Tarif.*

Abstract − POS Indonesia merupakan salah satu dari platform logistik yang ada di Indonesia. POS Indonesia memiliki website yang dapat digunakan untuk mengecek tarif pengiriman barang. Metode yang digunakan dalam pengujian website POS Indonesia adalah dengan menggunakan pengujian black-box dengan teknik boundary value analysis. Pengujian dilakukan pada form Hitung Tarif Pengiriman dengan mengukur batas minimum dan maksimum dari kolom berat dan volume paket. Pengujian ini berfokus pada beberapa pilihan pengiriman yang ada seperti Pos Kilat Khusus, Pos Express, Pos Instan, serta Pos Jumbo Ekonomi . Pengujian ini membandingkan hasil pengujian dengan karakteristik pengiriman dari semua jenis pengiriman yang ada di website Pos Indonesia dan berfokus pada bagian Hitung Tarif Pengiriman dan akan menguji beberapa hal seperti maksimal berat pengiriman, maksimal dimensi barang, minimal berat pengiriman, tombol reset data, serta memasukkan huruf pada berat barang. Hasil dari pengujian ini dapat dijadikan sebagai masukkan untuk memperbaiki form website POS Indonesia agar saat pengguna menggunakan webnya untuk menghitung pengiriman, data yang terlihat lebih jelas dan sesuai dengan ketentuan pengiriman yang sebelumnya telah dibuat.

Kata Kunci : Pengujian Black-box; Boundary Value Analysis; Pengiriman; Website; Cek Tarif.

#### **PENDAHULUAN**

Pengujian perangkat lunak merupakan suatu proses pelaksanaan pengujian yang bertujuan untuk menemukan suatu kesalahan dari perangkat lunak. Pengujian perangkat lunak bertujuan untuk mendesain test secara sistematik. Pengujian yang baik adalah ketika pengujian tersebut menemukan kesalahan yang belum terungkap, sedangkan pengujian yang sukses adalah ketika test tersebut dapat membongkar kesalahan yang awalnnya tidak ditemukan. Pengujian perangkat lunak memiliki kegunaan utama, yaitu untuk mendeteksi kesalahan yang ada pada perangkat lunak sehingga dari kesalahan tersebut dapat diungkap dan diperbaiki. Pengujian perangkat lunak digunakan untuk memverifikasi dan memvalidasi bahwa perangkat lunak yang telah dibuat sudah sesuai dengan spesifikasi atau karakteristik yang dibutuhkan [1].

Website adalah sekumpulan halaman yang dapat menampilkan suatu informasi yang berisikan teks, gambar, suara, animasi, dan yang lainnya yang terhubung dan saling berkaitan. Kemampuan inilah yang membuat website dapat bekembang sangat pesat dan terkenal dan banyak digunakan di berbagai bidang [2] .

Perangkat lunak yang akan diuji adalah sebuah website dari POS Indonesia. Aplikasi ini dapat digunakan untuk melacak pengirman, menghitung tarif pengiriman, dan mengecek kantor POS terdekat. Dalam pengujian ini akan berfokus pada form Hitung Tarif Pengiriman. Form Hitung Tarif Pengiriman digunakan untuk menghitung tarif pengiriman berdarkan kota asal dan pengiriman, berat, volume, dan nilai barang.

Terdapat kesalahan dalam form Hitung Tarif Pengiriman dimana batas maksimal berat dan volume barang tidak sesuai dengan karakteristik dari jenis pengiriman POS Express. Berat maksimal menurut karakteristik jenis pengiriman POS Express adalah 30kg, tetapi sistem tetap dapat mengitung tarif pengiriman dengan berat paket yang lebih dari 30kg. Volume maksimal menurut karakteristik adalah 2 kali lebar dan tinggi kurang dari 400 cm, tetapi sistem tetap akan menghitung tarif pengiriman jika berat lebih dari 400cm.

Metode yang digunakan dalam pengujian ini adalah metode Black-Box dengan menggunakan teknik Boundary Value Analysis. Berdasarkan dari metode dan teknik pengujian yang diusulkan, maka dengan ini dapat dibuat perencanaan tahapan – tahapan dari pengujian perangkat lunak. Tahapan dalam pengujian perangkat lunak ini, dengan menentukan nilai batas bawah dan batas atas pada form hitung tarif pengiriman yang berfokus pada kolom berat paket dan volume paket dalam website POS Indonesia.

## **TINJAUAN PUSTAKA**

Penelitian menggunakan metode black box testing telah dilakukan oleh beberapa peneliti terdahulu. Penelitian dalam sektor transaksi penjualan terkait metode black box testing dengan menggunakan metode boundary value analysis telah dilakukan oleh Jurnal Pengujian Menggunakan Black Box Boundary Value Analysis Pada Aplikasi Voucer dan Receipt PT. Samudera Agencies Indonesia [3], Jurnal Pengujian Black Box pada Aplikasi Penjualan Berbasis Website dengan PHP MySQL Kedai Kopi.Net Menggunakan Teknik Boundary Value Analysis [4], Jurnal Penerapan Teknik Boundary Value Analysis untuk Pengujian Aplikasi Penjualan Menggunakan Metode Black Box Testing [5], Jurnal Pengujian Aplikasi Transaksi Perdagangan Menggunakan Black Box Testing Boundary Value Analysis [6], Jurnal Pengujian Black Box pada Aplikasi Penjualan Berbasis Web Menggunakan Teknik Boundary Value Analysis [7]. Penelitian terkait reservasi / penyewaan juga telah dilakukan oleh Jurnal Pengujian Black Box pada Aplikasi Berita Online dengan Menggunakan Metode Boundary Value Analysis [8] dan Jurnal Pengujian Perangkat Lunak Sistem Informasi Peminjaman PlayStation dengan Teknik Boundary Value Analysis Menggunakan Metode Black Box Testing [9]. Kedua penelitian tersebut menghasilkan informasi kelemahan dari aplikasi yang diuji. Teknik yang digunakan memastikan bahwa aplikasi dapat berjalan sesuai dengan spesifikasi yang diharapkan.

Dalam penelitian ini, metode yang digunakan adalah mengukur nilai batas atas dan bawah pada form hitung tarif pengiriman di website POS Indonesia. Penelitian ini membandingkan tarif dari dari jenis pengiriman Pos Kilat Khusus, Pos Express, Pos Instan, dan Pos Jumbo Ekonomi yang dibatasi pada kolom berat paket dan volume. Penelitian ini diharapkan mampu memberikan informasi tentang kelemahan perhitungan tarif pengiriman dari website POS Indonesia.

## **METODE**

Metode yang digunakan dalam pengujian ini adalah dengan menggunakan metode black-box testing dengan teknik Boundary Value Analysis. Black-box testing berfokus pada spesifikasi fungsional dari sebuah perangkat lunak. Black-box testing digunakan untuk menemukan kesalahankesalahan antara lain. [10]:

- 1. Fungsi yang tidak benar.
- 2. Kesalahan UI (User Interface).
- 3. Kesalahan pada database / struktur data.
- 4. Kesalahan dari kinerja perangkat lunak.

## 5. Kesalahan inisialisasi dan terminasi.

Boundary Value Analysis adalah salah satu teknik dalam metode black-box yang dapat mendeteksi kesalahan dengan memberikan batasan tertentu pada input, suatu nilai yang berada di atas dan di bawah suatu Batasan. Boundary Value Analysisi merupakan sebuah teknik untuk menguji suatu perangkat lunak dimana tes tersebut dibuat untuk mencangkup dari perwakilan nilai batas dalam kisaran. Dimana satu set vektor uji dapat digunakan untuk menguji sistem. Dalam satu set ini juga dapat didefinisikan suatu topologi. [11]

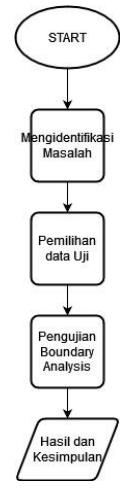

Gambar 1. Tahapan Penelitian

Diagram alur pada penelitian ini menggambarkan beberapa tahapan yang dilakukan oleh penulis. Tahap pertama adalah identifikasi dan menemukan permasalahan yang ada, lalu dilanjutkan dengan memilih web atau aplikasi yang akan diuji, lalu mulai proses pengujian Boundary Analysis, setelah web atau aplikasi selesai diuji, maka ditulis hasil dan kesimpulan nya.

# **HASIL DAN PEMBAHASAN**

Kami melakukan beberapa pengujian pada bagian Hitung Tarif Pengiriman. Pengujian yang kami lakukan adalah dengan cara membandingkan antara syarat ketentuan pengiriman yang ada dengan hasil pengujian. Apabila terdapat kesesuaian, pengujian berhasil. Jika terdapat perbedaan, maka web pengiriman Pos Indonesia perlu diperbaiki.

Pada form Hitung Tarif Pengiriman pada Halaman Utama, terdapat 4 kolom inputan yang dapat diisi oleh user. 4 kolom tersebut adalah :

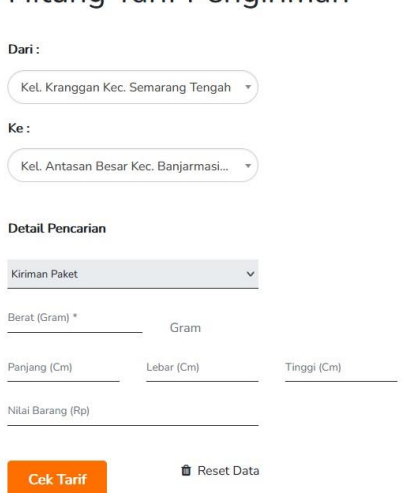

Hitung Tarif Pengiriman

Gambar 7. Ketentuan Pengiriman Jumbo Ekonomi

- a. Kolom Berat Barang yang dapat menerima masukkan berupa angka. Nilai yang dapat dimasukan pada kolom volume berdasarkan metode black-box testing boundary analysis adalah 0-9, sedangkan contoh nilai yang tidak valid adalah a-z.
- b. Kolom tempat asal dan tujuan paket yang akan dikirimkan. Kolom ini dapat menerima masukan berupa huruf dan angka. Apabila pengguna memasukan nilai berupa huruf, maka akan muncul alamat yang mendekati sesuai dari pencarian hasil masukan. Jika pengguna memasukan nilai berupa angka, maka akan muncul alamat sesuai dengan kodepos sesuai dari pencarian hasil masukan. kolom ini terdapat fitur *auto-*correct sehingga pengguna lebih dimudahkan dalam mencari alamat pengirim dan penerima.
- c. Kolom volume yang berisi Panjang, lebar, dan tinggi paket. Kolom ini dapat menerima masukan berupa angka. Nilai yang dapat dimasukan pada kolom volume berdasarkan metode black-box testing boundary analysis adalah 0-9, sedangkan contoh nilai yang tidak valid adalah a-z.
- d. Kolom Nilai barang (Rupiah) yang dapat menerima masukan berupa angka. Kolom ini tidak merubah perhitungan dari tarif pengiriman paket. Selain 4 kolom tadi, terdapat juga 2 tombol aksi yaitu Cek Tarif dan Reset Data. Tombol Cek Tarif dapat digunakan untuk menghitung tarif pengiriman paket setelah nilai dari form masukan telah dirubah isinya. Tombol Reset Data digunakan untuk mereset perhitungan dari tarif pengiriman paket.

## **Proses Pengujian Boundary Value Analysis**

Setelah masuk bagian hitung pengiriman, tahap selanjutnya adalah melakukan pengujian. Hasil dari pengujian website POS Indonesia akan dicatat kedalam tabel. Berikut detail bagian yang kami uji :

a) Pengujian Input Angka Minus pada berat dan volume barang

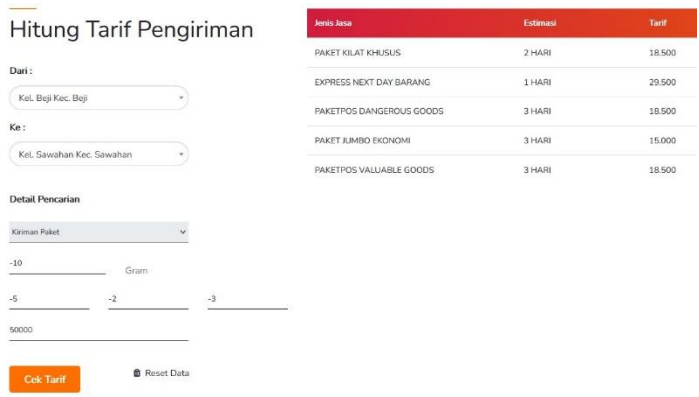

Gambar 8. Input berat dan volume minus

Pada saat kami memasukkan angka minus, pengujian kami gagal karena output masih muncul opsi pengiriman. Apabila memasukkan angka minus, seharusnya muncul notifikasi error karena angka yang valid dimulai dari angka 1

b) Pengujian Input Berat diatas 50kg

Pada saat kami memasukkan berat diatas 50kg, pengujian kami gagal karena hasil yang terlihat tidak seperti ketentuan berat maksimal yang telah tertulis pada web yakni 50kg untuk layanan Pos Kilat Khusus. Output yang terlihat menunjukkan bisa dikirim menggunakan Paket Jumbo Biasa / Motor yang tidak terdapat pada web.

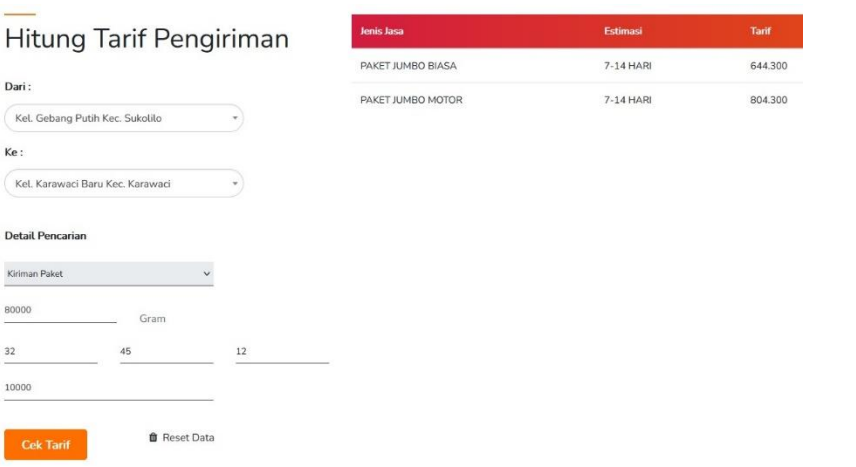

Gambar 9. Input berat diatas 50kg

c) Pengujian Input Huruf pada kolom berat barang

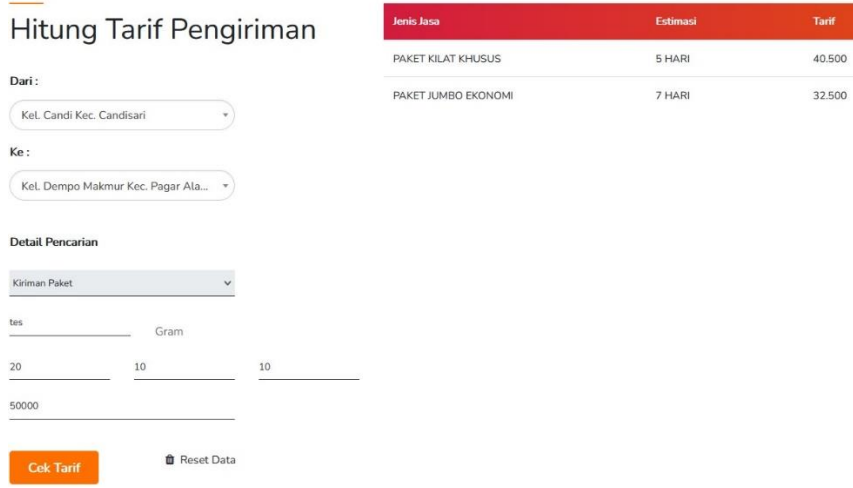

Gambar 10. Input huruf pada berat barang

Pada saat kami memasukkan huruf dikolom berat barang, pengujian kami gagal karena output masih muncul opsi pengiriman. Dalam berat barang, seharusnya input yang valid hanyalah angka yang dimulai dari 1-50 kg. Apabila memasukkan huruf, seharusnya muncul notifikasi error dan tidak muncul opsi layanan pengiriman

d) Pengujian input langka lebih dari 150cm pada dimensi barang

Pada saat kami memasukkan dimensi barang lebih dari 150cm, pengujian kami gagal karena hasil yang terlihat tidak seperti ketentuan dimensi maksimal barang yang telah tertulis pada web yakni 150cm. Output yang terlihat masih menunjukkan opsi pengiriman dan bisa dikirim menggunakan Paket Jumbo Biasa yang tidak terdapat pada web.

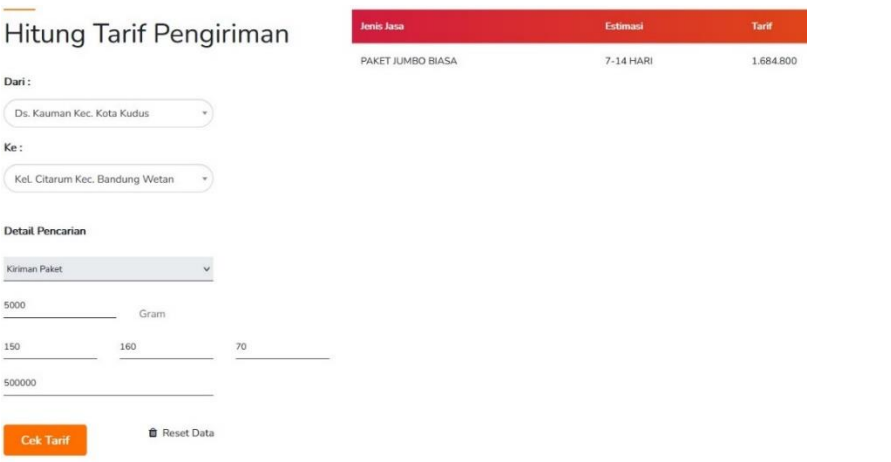

Gambar 11. Input lebih dr 150cm

e) Pengujian tombol reset data pada hitung pengiriman

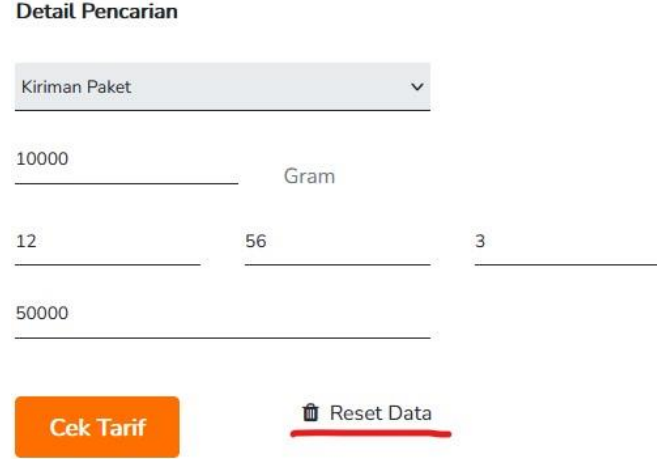

Gambar 12. Tes fungsi tombol reset data

Pada saat kami uji dengan menekan tombol resetnya, tidak terjadi respon apapun dan data pengiriman yang tadinya dimasukkan tidak terhapus .

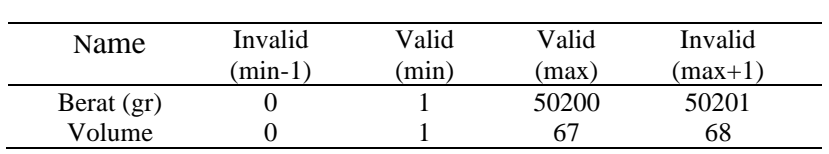

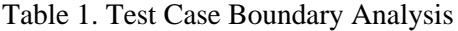

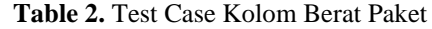

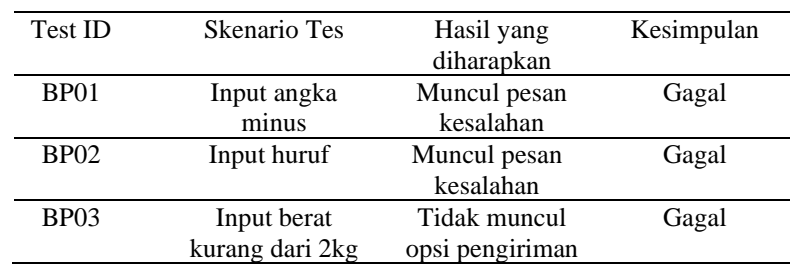

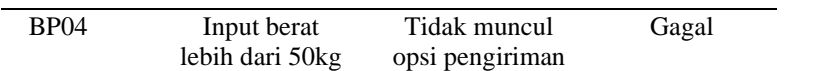

**Table 3.** Test Case Kolom Volume paket

| Test ID | <b>Skenario Tes</b> | Hasil yang      | Kesimpulan |
|---------|---------------------|-----------------|------------|
|         |                     | diharapkan      |            |
| VP01    | Input angka         | Muncul pesan    | Gagal      |
|         | minus               | kesalahan       |            |
| VP02    | Input angka         | Tidak muncul    | Gagal      |
|         | dengan dimensi      | opsi pengiriman |            |
|         | lebih dari          |                 |            |
|         | 150cm               |                 |            |
|         |                     |                 |            |

**Table 4.** Test Case Tombol Aksi

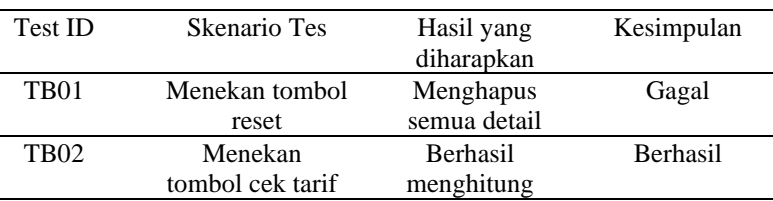

# **KESIMPULAN**

Berdasarkan hasil pengujian yang telah dilakukan, pengujian menggunakan metode black-box dengan teknik boundary value analysis hanya berfokus pada form Hitung Tarif Pengiriman. Pengujian ini membandingkan hasil perhitungan tarif dan karakteristik dari semua jenis pengiriman yang ada pada website Pos Indonesia seperti Pos Kilat Khusus, Pos Express, Pos Instan, serta Pos Jumbo Ekonomi. Hasil dari pengujian ini menunjukkan hasil perhitungan tidak sesuai dengan karakteristik dari jenis pengiriman POS Express. Perlu adanya perbaikan untuk meningkatkan kualitas dari website dalam menghitung tarif pengiriman sesuai dengan karakteristik dari jenis paket. Dapat disimpulkan bahwa website POS Indonesia masih perlu diperbaiki dan ditingkatkan lagi pada beberapa bagian, diantaranya :

- a. Bagian maksimal berat pengiriman, karena pengguna masih bisa memasukkan lebih dari ketentuan berat maksimal pengiriman pada POS Indonesia yakni 50kg
- b. Bagian maksimal dimensi barang, karena pengguna masih bisa memasukkan lebih dari ketentuan dimensi maksimal pada POS Indonesia yakni 150cm
- c. Bagian minimal berat pengiriman, karena pengguna masih bisa memasukkan kurang dari ketentuan berat minimal pengiriman pada POS Indonesia yakni 2kg
- f) Bagian kolom berat barang, karena pengguna masih bisa memasukkan huruf pada kolom berat barang POS Indonesia
- d. Bagian tombol reset data pada menu Hitung Tarif Pengiriman yang belum sempurna karena tidak dapat memberikan respon apapun saat ditekan oleh pengguna
- e. Terdapat jenis pengiriman yang belum tertera penjelasan nya di web POS Indonesia, namun muncul pada opsi pengiriman. Opsi tersebut adalah Jumbo Motor

# **DAFTAR PUSTAKA**

- [1] I. M. S. Ardana, "Pengujian Software Menggunakan Metode Boundary Value Analysis dan Decision Table Testing," *Jurnal Teknologi Informasi ESIT*, vol. 14, no. 11, 2019.
- [2] C. Kartiko, "BLACK BOX TESTING BOUNDARY VALUE ANALYSIS PADA APLIKASI SUBMISSION SYSTEM," *Edik Informatika*, vol. 6, no. 2, 2020, doi: 10.22202/ei.2020.v6i2.3995.
- [3] M. H. Reza, Sugiarto, and A. L. Nurlaili, "Pengujian Menggunakan Black Box Boundary Value Analysis Pada Aplikasi Voucer dan Receipt PT. Samudera Agencies Indonesia," *Jurnal Informatika dan Sistem Informasi (JIFoSI)*, vol. 2, no. 2, 2021.
- [4] D. D. W. Soejono, D. R. Candra, D. Rosandi, R. R. Putra, Y. Nurfaidzin, and H. Ardiansyah, "Pengujian Black Box pada Aplikasi Penjualan Berbasis Website dengan PHP MySQL Kedai Kopi.Net Menggunakan Teknik Boundary Value Analysis," *Jurnal Teknologi Sistem Informasi dan Aplikasi*, vol. 3, no. 2, 2020, doi: 10.32493/jtsi.v3i2.3864.
- [5] S. R. Yulistina, T. Nurmala, R. M. A. T. Supriawan, S. H. I. Juni, and A. Saifudin, "Penerapan Teknik Boundary Value Analysis untuk Pengujian Aplikasi Penjualan Menggunakan Metode Black Box Testing," *Jurnal Informatika Universitas Pamulang*, vol. 5, no. 2, 2020, doi: 10.32493/informatika.v5i2.5366.
- [6] A. Utomo, Y. Sutanto, E. Tiningrum, and E. M. Susilowati, "PENGUJIAN APLIKASI TRANSAKSI PERDAGANGAN MENGGUNAKAN BLACK BOX TESTING BOUNDARY VALUE ANALYSIS," *Jurnal Bisnis Terapan*, vol. 4, no. 2, 2020, doi: 10.24123/jbt.v4i2.2170.
- [7] M. Nurudin, W. Jayanti, R. D. Saputro, M. P. Saputra, and Y. Yulianti, "Pengujian Black Box pada Aplikasi Penjualan Berbasis Web Menggunakan Teknik Boundary Value Analysis," *Jurnal Informatika Universitas Pamulang*, vol. 4, no. 4, 2019, doi: 10.32493/informatika.v4i4.3841.
- [8] A. Ijudin and A. Saifudin, "Pengujian Black Box pada Aplikasi Berita Online dengan Menggunakan Metode Boundary Value Analysis," *Jurnal Informatika Universitas Pamulang*, vol. 5, no. 1, 2020, doi: 10.32493/informatika.v5i1.3717.
- [9] D. Ahrizal, M. K. Miftah, R. Kurniawan, T. Zaelani, and Y. Yulianti, "Pengujian Perangkat Lunak Sistem Informasi Peminjaman PlayStation dengan Teknik Boundary Value Analysis Menggunakan Metode Black Box Testing," *Jurnal Informatika Universitas Pamulang*, vol. 5, no. 1, 2020, doi: 10.32493/informatika.v5i1.4338.
- [10] M. S. Mustaqbal, R. F. Firdaus, and H. Rahmadi, "PENGUJIAN APLIKASI MENGGUNAKAN BLACK BOX TESTING BOUNDARY VALUE ANALYSIS," *Jurnal Ilmiah Teknologi Informasi Terapan*, vol. 1, no. 3, 2015.
- [11] D. Debiyanti, S. Sutrisna, B. Budrio, A. K. Kamal, and Y. Yulianti, "Pengujian Black Box pada Perangkat Lunak Sistem Penilaian Mahasiswa Menggunakan Teknik Boundary Value Analysis," *Jurnal Informatika Universitas Pamulang*, vol. 5, no. 2, 2020, doi: 10.32493/informatika.v5i2.5446.